# Разработка домашних страниц

Основы HTML и CSS для неспециалистов

Алексей Куприянов

http://dhhse.narod.ru/faculty/q/

tinea@eu.spb.ru

В чем я вижу цель занятия?

• Заразить всех идеей разработки ресурсных страниц для читаемых на кафедре курсов и показать, как создавать такие страницы.

О чем в связи с этим предстоит рассказать?

о том, что такое гипертекстовый документ как сделать так, чтобы документ был понятен компьютеру как сделать так, чтобы документ радовал глаз и чтобы им было удобно пользоваться

#### О чем мы будем сегодня говорить?

- 1. О выделении в документе содержания ("контента"), логической структуры и графического представления.
- 2. О том, какого рода контент нужен нам как преподавателям
- 3. О том, как внести в документ разметку, отражающую логическую структуру
- 4. О том, как управлять графическим представлением документа, т. е.
	- О типографике
	- О цвете
	- Об использовании графики
- 5. Об информационной структуре сайта
- 6. Об основах web-usability

#### Как сделать документ понятным компьютеру?

- Надо правильно назвать его
- Надо внести в текст документа разметку, отражающую его логическую структуру

# Основные этапы разработки домашней страницы

- Готовим контент.
- Разрабатываем информационную схему.
- Исходя из информационной схемы, определяем функциональные типы страниц (тип страницы отражает характер связей с другими страницами).
- Разрабатываем дизайн (для каждого типа страниц—свой).
	- Цветовое решение, гарнитуры / кегли текстовых элементов, графика.
- Пишем код.
	- Пишем HTML код страниц.
	- Пишем код таблицы стилей.
	- Готовим графику.
- Смотрим разными браузерами, проверяем, все ли ссылки работают.

- С точки зрения написания, команды HTML делятся на
	- Контейнеры Имеется "открывающий" *tag* и "закрывающий" *tag.* Закрывающий *tag* отличается от открывающего наличием *slash* (наклонной черты перед именем *tag*).
		- <tagname>Содержимое контейнера</tagname>
		- **>Заголовок первого уровня** $<$ **/h1>**
		- $<$ р>Текст абзаца $<$ /р>
	- Пустые

- <tagname>
- <br> разрыв строки

- С точки зрения написания, команды HTML делятся на
	- Контейнеры

Имеется "открывающий" *tag* и "закрывающий" *tag.* Закрывающий *tag* отличается от открывающего наличием *slash* (наклонной черты перед именем *tag*).

- <tagname>Содержимое контейнера</tagname>
- **Эаголовок первого уровня** $<$ **/h1>**
- $<$ р>Текст абзаца $<$ /р>
- Пустые

- <tagname>
- <br> разрыв строки

- С точки зрения написания, команды HTML делятся на
	- Контейнеры

Имеется "открывающий" *tag* и "закрывающий" *tag.* Закрывающий *tag* отличается от открывающего наличием *slash* (наклонной черты перед именем *tag*).

- <tagname>Содержимое контейнера</tagname>
- **Эаголовок первого уровня** $<$ **/h1>**
- $**ep** >**TextC** a<sup>6</sup>3a<sup>4</sup>3a<sup>2</sup>$
- Пустые

- <tagname>
- <br> разрыв строки

- С точки зрения написания, команды HTML делятся на
	- Контейнеры

Имеется "открывающий" *tag* и "закрывающий" *tag.* Закрывающий *tag* отличается от открывающего наличием *slash* (наклонной черты перед именем *tag*).

- <tagname>Содержимое контейнера</tagname>
- **>Заголовок первого уровня** $<$ **/h1>**
- $<$ р>Текст абзаца $<$ /р>
- Пустые

- <tagname>
- <br> разрыв строки

- С точки зрения написания, команды HTML делятся на
	- Контейнеры

Имеется "открывающий" *tag* и "закрывающий" *tag.* Закрывающий *tag* отличается от открывающего наличием *slash* (наклонной черты перед именем *tag*).

- <tagname>Содержимое контейнера</br>/tagname>
- <h1>Заголовок первого уровня</h1>
- <p>Текст абзаца</p>
- Пустые

- <tagname>
- <br> разрыв строки

- С точки зрения написания, команды HTML делятся на
	- Контейнеры Имеется "открывающий" *tag* и "закрывающий" *tag.* Закрывающий *tag* отличается от открывающего наличием *slash* (наклонной черты перед именем *tag*).
		- <tagname>Содержимое контейнера</tagname>
		- **>Заголовок первого уровня** $<$ **/h1>**
		- $<$ р>Текст абзаца $<$ /р>
	- Пустые

- <tagname>
- <br> (разрыв строки)

- В составе команды различают имя команды, параметры и значения параметров
	- <tagname attribute="value">...</tagname>
	- <a href="filename.ext">...</a>
- Параметров может быть и много
	- <tagname attribute<sub>1</sub>="value" ... attribute<sub>k</sub>="value">...
	- $\alpha$  id="1" class="plain" href="filename.ext">... $\alpha$

- В составе команды различают имя команды, параметры и значения параметров
	- <tagname attribute="value">...</tagname>
	- $a$  href="filename.ext">... $<$ /a>
- Параметров может быть и много
	- <tagname attribute<sub>1</sub>="value" ... attribute<sub>k</sub>="value">...
	- $\alpha$  id="1" class="plain" href="filename.ext">... $\alpha$

- В составе команды различают имя команды, параметры и значения параметров
	- <tagname attribute="value">...</tagname>
	- <a href="filename.ext">...</a>
- Параметров может быть и много
	- <tagname attribute<sub>1</sub>="value" ... attribute<sub>k</sub>="value">...
	- $\alpha$  id="1" class="plain" href="filename.ext">... $\alpha$

- В составе команды различают имя команды, параметры и значения параметров
	- <tagname attribute="value">...</tagname>
	- <a href="filename.ext">...</a>
- Параметров может быть и много
	- <tagname attribute<sub>1</sub>="value" ... attribute<sub>k</sub>="value">...
	- $\alpha$  id="1" class="plain" href="filename.ext">... $\alpha$

- В составе команды различают имя команды, параметры и значения параметров
	- <tagname attribute="value">...</tagname>
	- <a href="filename.ext">...</a>
- Параметров может быть и много
	- <tagname attribute<sub>1</sub>="value" ... attribute<sub>k</sub>="value">...
	- <a id="1" class="plain" href="filename.ext">...</a>

- В составе команды различают имя команды, параметры и значения параметров
	- <tagname attribute="value">...</tagname>
	- <a href="filename.ext">...</a>
- Параметров может быть и много
	- <tagname attribute<sub>1</sub>="value" ... attribute<sub>k</sub>="value">...
	- <a id="1" class="plain" href="filename.ext">...</a>

• Контейнеры всегда должны заканчиваться на закрывающий *tag*.

• Контейнеры могут быть правильным образом вложены друг в друга, но не должны перекрываться.

• Контейнеры всегда должны заканчиваться на закрывающий *tag*.

**Плохо: <p>**Раз абзац **<p>**Два абзац

• Контейнеры могут быть правильным образом вложены друг в друга, но не должны перекрываться.

• Контейнеры всегда должны заканчиваться на закрывающий *tag*.

**Хорошо: <p>**Раз абзац**</p><p>**Два абзац**</p>**

• Контейнеры могут быть правильным образом вложены друг в друга, но не должны перекрываться.

• Контейнеры всегда должны заканчиваться на закрывающий *tag*.

**Хорошо: <p>**Раз абзац**</p><p>**Два абзац**</p>**

• Контейнеры могут быть правильным образом вложены друг в друга, но не должны перекрываться.

• Контейнеры всегда должны заканчиваться на закрывающий *tag*.

• Контейнеры могут быть правильным образом вложены друг в друга, но не должны перекрываться.

**Плохо: <p>** Текст **<a href="...">**Ссылка**</p></a>**

• Контейнеры всегда должны заканчиваться на закрывающий *tag*.

• Контейнеры могут быть правильным образом вложены друг в друга, но не должны перекрываться.

**Плохо: <p>** Текст **<a href="...">**Ссылка**</p></a>**

• Контейнеры всегда должны заканчиваться на закрывающий *tag*.

• Контейнеры могут быть правильным образом вложены друг в друга, но не должны перекрываться.

**Плохо: <p>** Текст **<a href="...">**Ссылка**</p></a>**

• Контейнеры всегда должны заканчиваться на закрывающий *tag*.

• Контейнеры могут быть правильным образом вложены друг в друга, но не должны перекрываться.

**Хорошо: <p>** Текст **<a href="...">**Ссылка**</a></p>**

• Контейнеры всегда должны заканчиваться на закрывающий *tag*.

• Контейнеры могут быть правильным образом вложены друг в друга, но не должны перекрываться.

**Хорошо: <p>** Текст **<a href="...">**Ссылка**</a></p>**

• Контейнеры всегда должны заканчиваться на закрывающий *tag*.

• Контейнеры могут быть правильным образом вложены друг в друга, но не должны перекрываться.

**Хорошо: <p>** Текст **<a href="...">**Ссылка**</a></p>**

• Контейнеры всегда должны заканчиваться на закрывающий *tag*.

• Контейнеры могут быть правильным образом вложены друг в друга, но не должны перекрываться.

• Значения параметров следует заключать в кавычки.

#### **Плохо: <a href=path/filename.ext>**Ссылка**</a>**

• Контейнеры всегда должны заканчиваться на закрывающий *tag*.

• Контейнеры могут быть правильным образом вложены друг в друга, но не должны перекрываться.

• Значения параметров следует заключать в кавычки.

#### **Хорошо: <a href="path/filename.ext">**Ссылка**</a>**

• Контейнеры всегда должны заканчиваться на закрывающий *tag*.

• Контейнеры могут быть правильным образом вложены друг в друга, но не должны перекрываться.

• Значения параметров следует заключать в кавычки.

#### **Хорошо: <a href="path/filename.ext">**Ссылка**</a>**

- Команды CSS во многом похожи на команды HTML.
- Каждая команда состоит из параметра стиля и значения параметра, разделеных двоеточием.
	- attribute: value
	- color: #000
- Когда параметров стиля много, они отделяются друг от друга точкой с запятой.
	- attribute<sub>1</sub>: value; ...; attribute<sub>k</sub>: value
	- color: #000; background-color: #ccc; font-size: 70%

- Команды CSS во многом похожи на команды HTML.
- Каждая команда состоит из параметра стиля и значения параметра, разделеных двоеточием.
	- attribute: value
	- color: #000
- Когда параметров стиля много, они отделяются друг от друга точкой с запятой.
	- attribute<sub>1</sub>: value; ...; attribute<sub>k</sub>: value
	- color: #000; background-color: #ccc; font-size: 70%

- Команды CSS во многом похожи на команды HTML.
- Каждая команда состоит из параметра стиля и значения параметра, разделеных двоеточием.
	- attribute: value
	- color: #000
- Когда параметров стиля много, они отделяются друг от друга точкой с запятой.
	- attribute<sub>1</sub>: value; ...; attribute<sub>k</sub>: value
	- color: #000; background-color: #ccc; font-size: 70%

- Команды CSS во многом похожи на команды HTML.
- Каждая команда состоит из параметра стиля и значения параметра, разделеных двоеточием.
	- attribute**:** value
	- color**:** #000
- Когда параметров стиля много, они отделяются друг от друга точкой с запятой.
	- attribute<sub>1</sub>: value; ...; attribute<sub>k</sub>: value
	- color: #000; background-color: #ccc; font-size: 70%

- Команды CSS во многом похожи на команды HTML.
- Каждая команда состоит из параметра стиля и значения параметра, разделеных двоеточием.
	- attribute: value
	- color: #000
- Когда параметров стиля много, они отделяются друг от друга точкой с запятой.
	- attribute<sub>1</sub> value; ...; attribute<sub>k</sub> value
	- color: #000; background-color: #ccc; font-size: 70%

- Команды CSS во многом похожи на команды HTML.
- Каждая команда состоит из параметра стиля и значения параметра, разделеных двоеточием.
	- attribute: value
	- color: #000
- Когда параметров стиля много, они отделяются друг от друга точкой с запятой.
	- attribute<sub>1</sub>: value; ...; attribute<sub>k</sub>: value
	- color: #000; background-color: #ccc; font-size: 70%

- Команды CSS во многом похожи на команды HTML.
- Каждая команда состоит из параметра стиля и значения параметра, разделеных двоеточием.
	- attribute: value
	- color: #000
- Когда параметров стиля много, они отделяются друг от друга точкой с запятой.
	- attribute<sub>1</sub>: value; ...; attribute<sub>k</sub>: value
	- color: #000**;** background-color: #ccc**;** font-size: 70%

- Адреса в гиперссылках:
	- Абсолютные http://site.narod.ru/file0.html
	- Относительно корневого каталога /file0.html
	- Относительные file0.html

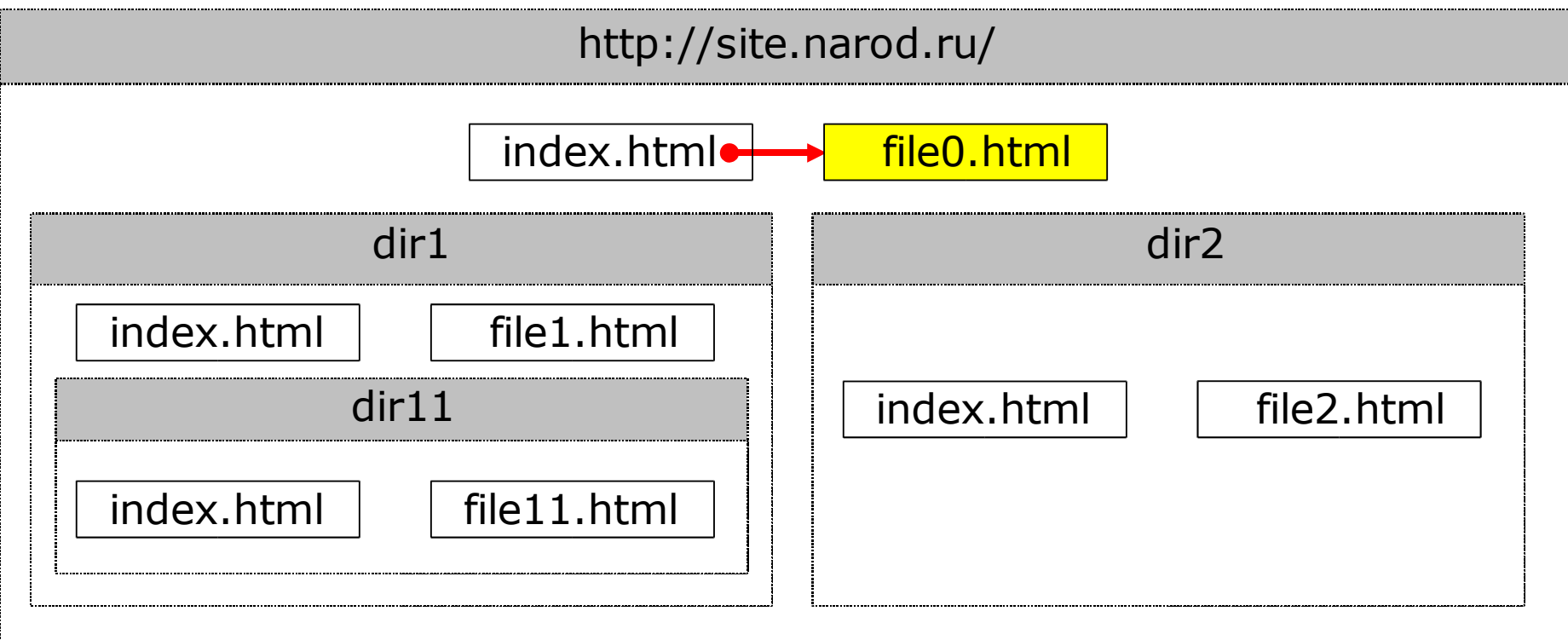

- Адреса в гиперссылках:
	- Абсолютные http://site.narod.ru/dir2/file2.html
	- Относительно корневого каталога /dir2/file2.html
	- Относительные dir2/file2.html

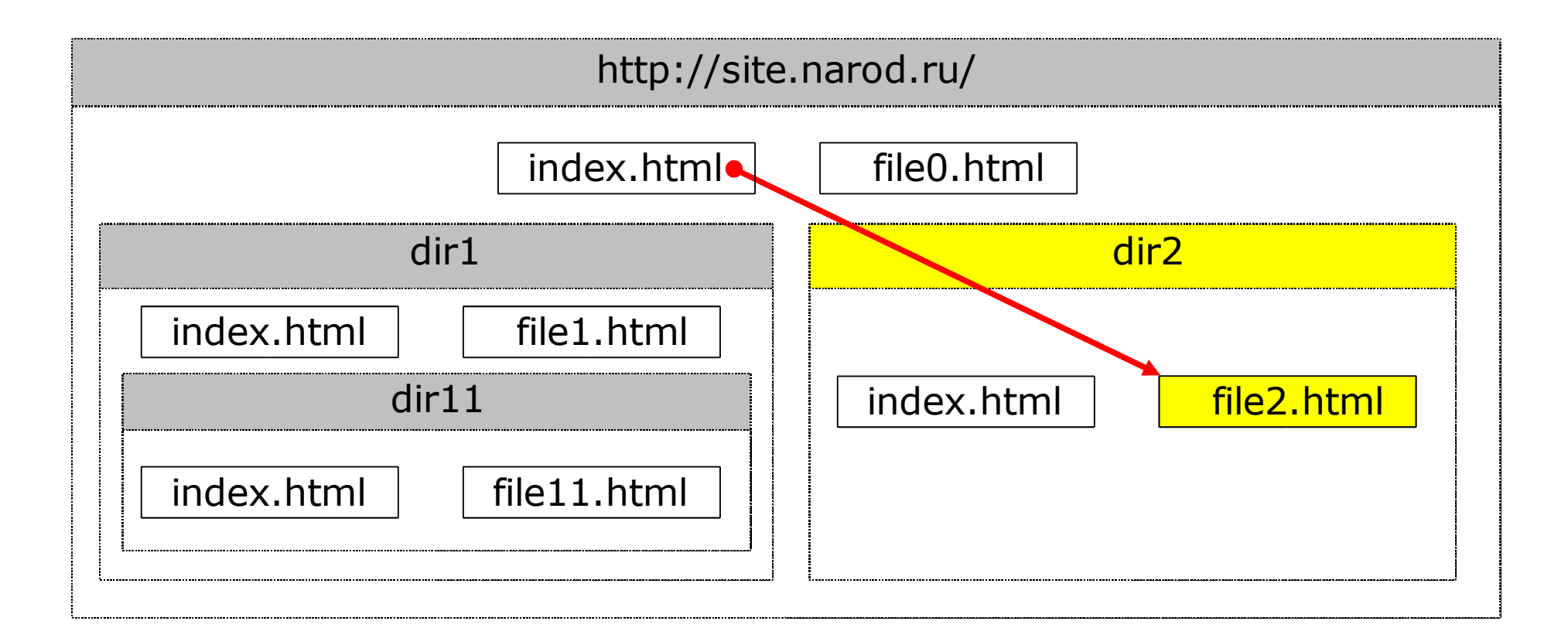

- Адреса в гиперссылках:
	- Абсолютные http://site.narod.ru/dir1/file1.html
	- Относительно корневого каталога /dir1/file1.html
	- Относительные dir1/file1.html

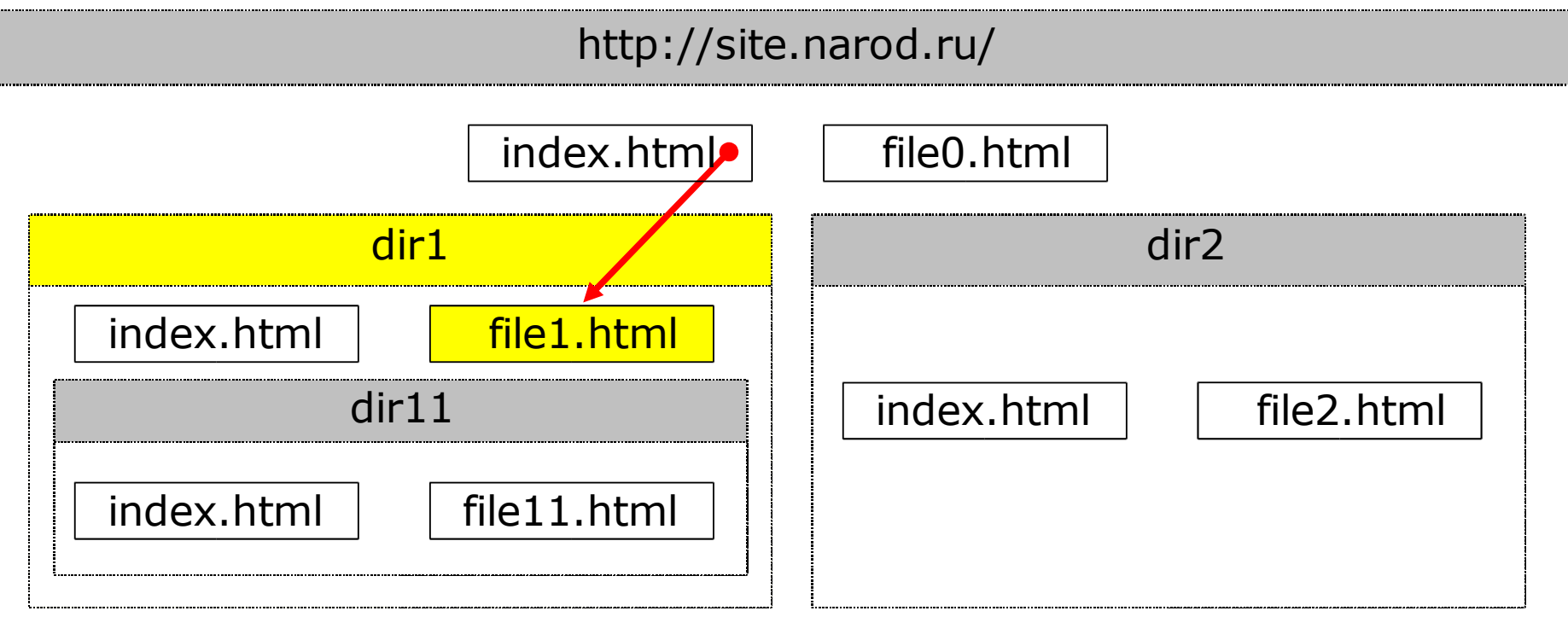

- Адреса в гиперссылках:
	- Абсолютные http://site.narod.ru/dir1/dir11/file11.html
	- Относительно корневого каталога /dir1/dir11/file11.html
	- Относительные dir1/dir11/file2.html

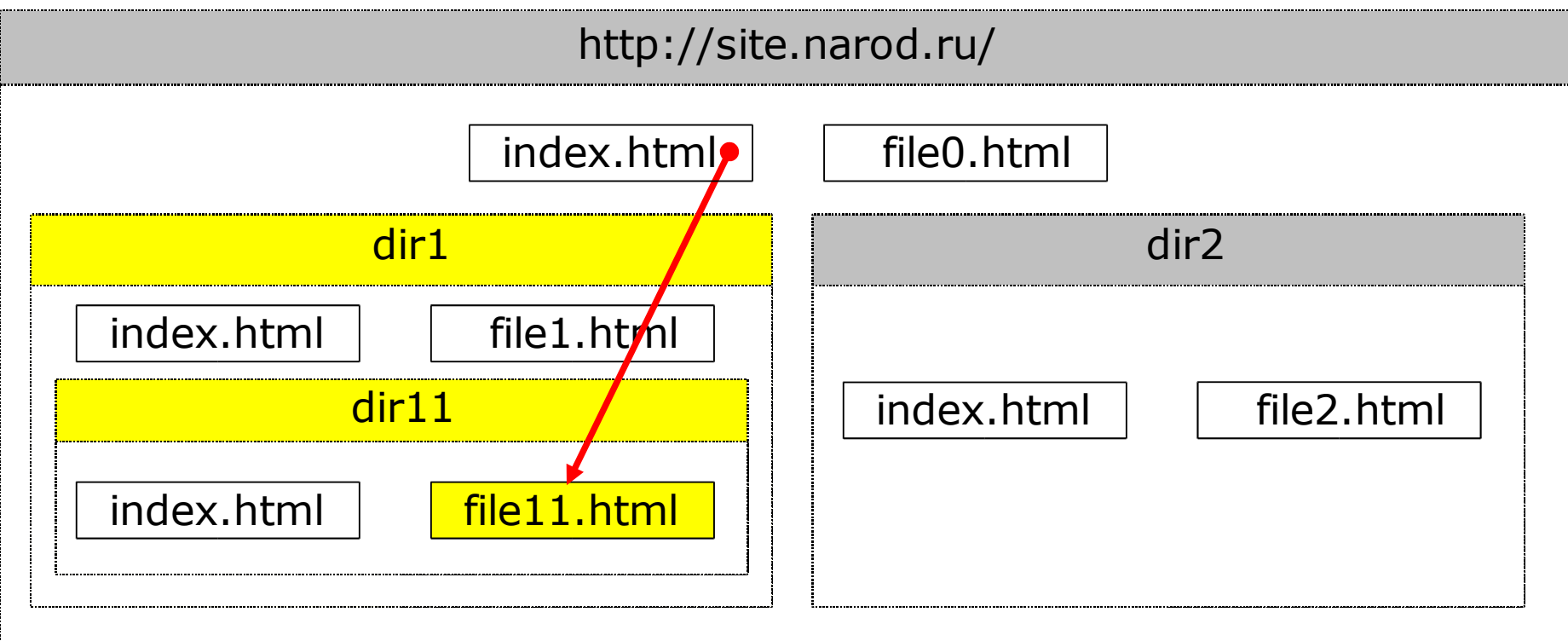

- Адреса в гиперссылках:
	- Абсолютные http://site.narod.ru/dir1/file1.html
	- Относительно корневого каталога /dir1/file1.html
	- Относительные dir1/file1.html

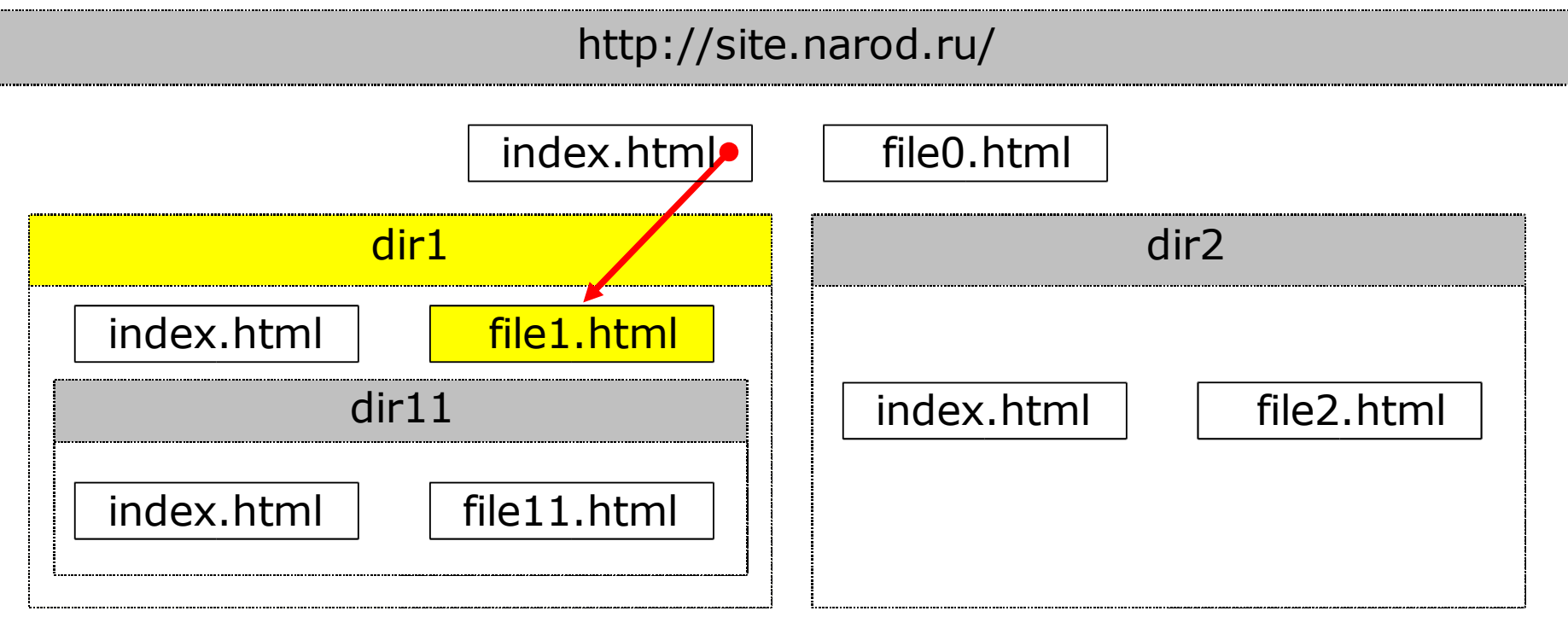

- Адреса в гиперссылках:
	- Абсолютные http://site.narod.ru/dir1/file1.html
	- Относительно корневого каталога /dir1/file1.html
	- Относительные dir1/file1.html

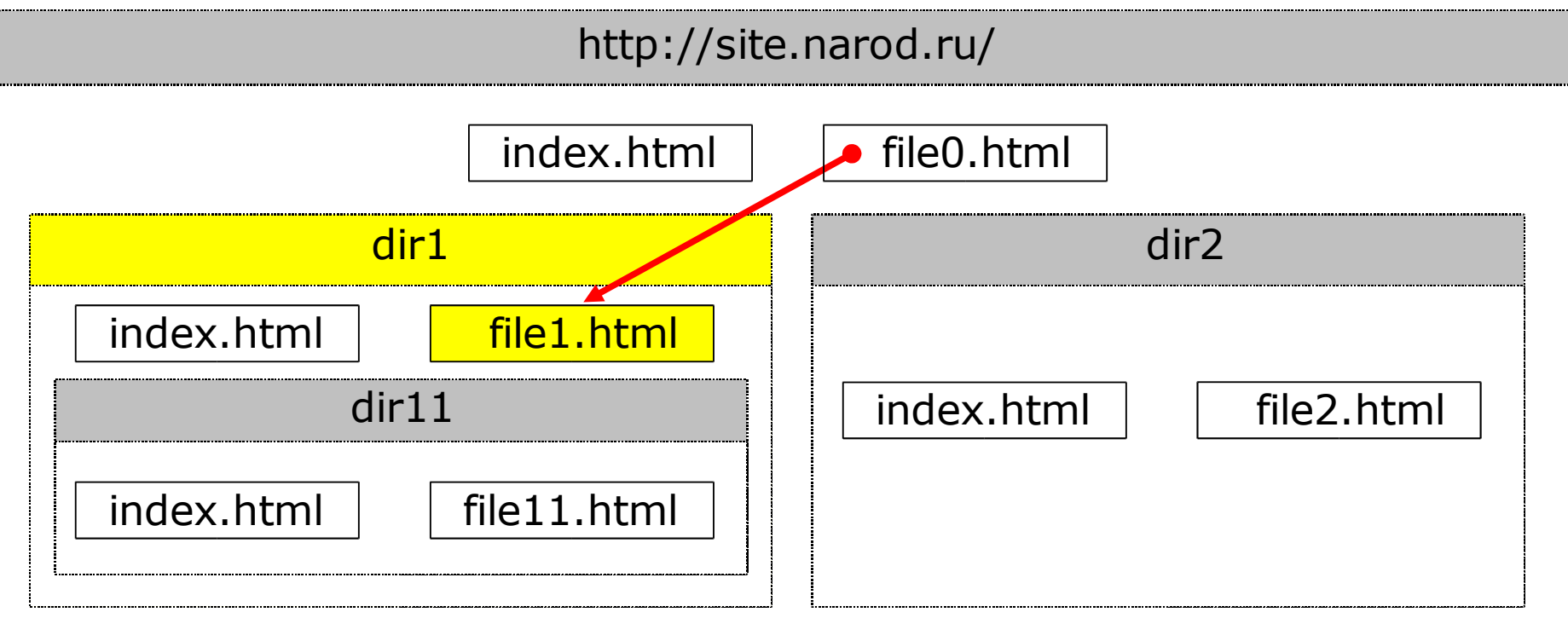

- Адреса в гиперссылках:
	- Абсолютные http://site.narod.ru/dir1/file1.html
	- Относительно корневого каталога /dir1/file1.html
	- Относительные ../file1.html

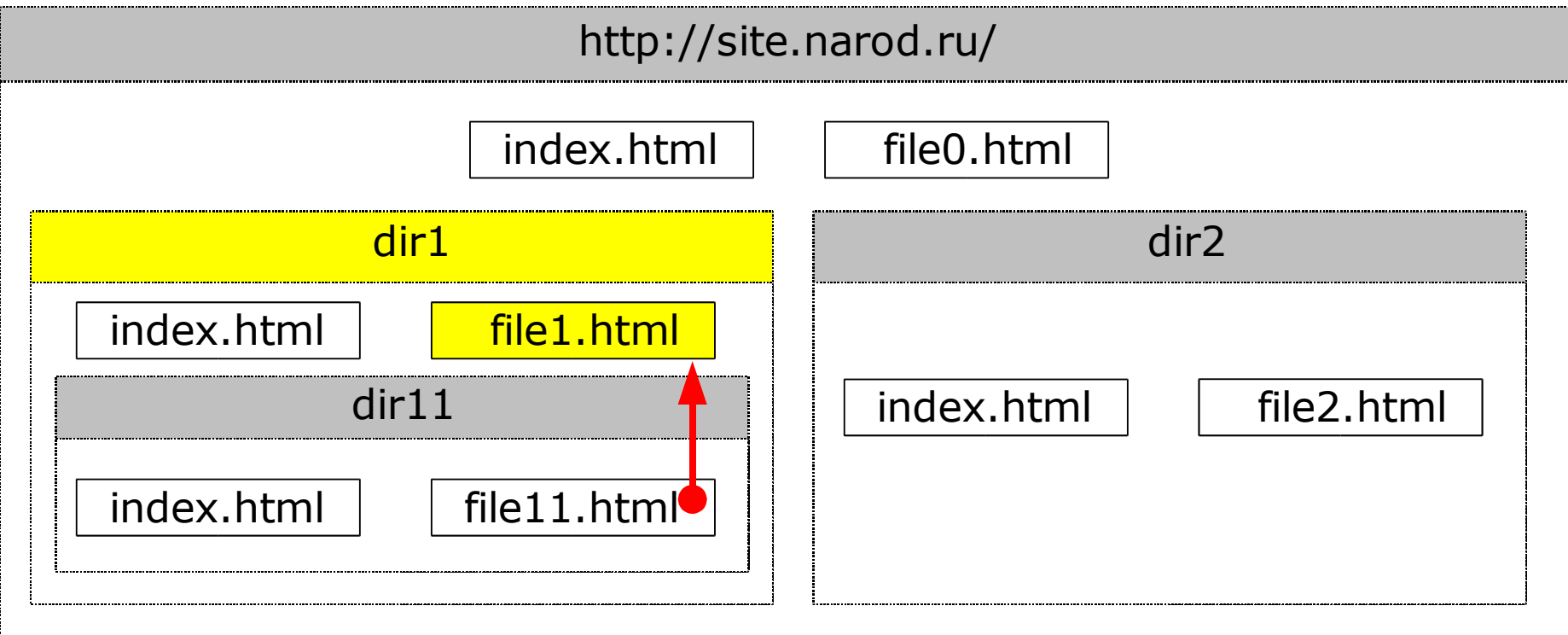

- Адреса в гиперссылках:
	- Абсолютные http://site.narod.ru/dir1/file1.html
	- Относительно корневого каталога /dir1/file1.html
	- Относительные ../dir1/file1.html

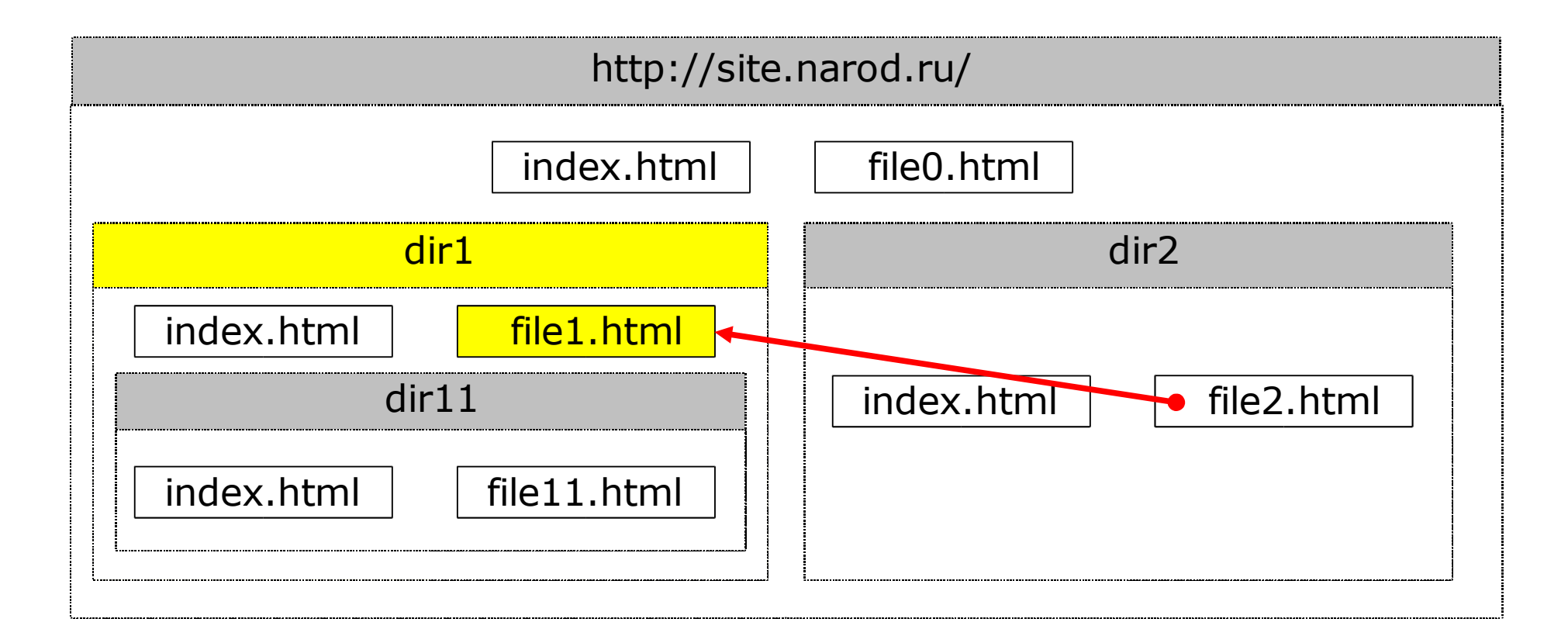

- Адреса в гиперссылках:
	- Абсолютные http://site.narod.ru/file0.html
	- Относительно корневого каталога /file0.html
	- Относительные ../../file0.html

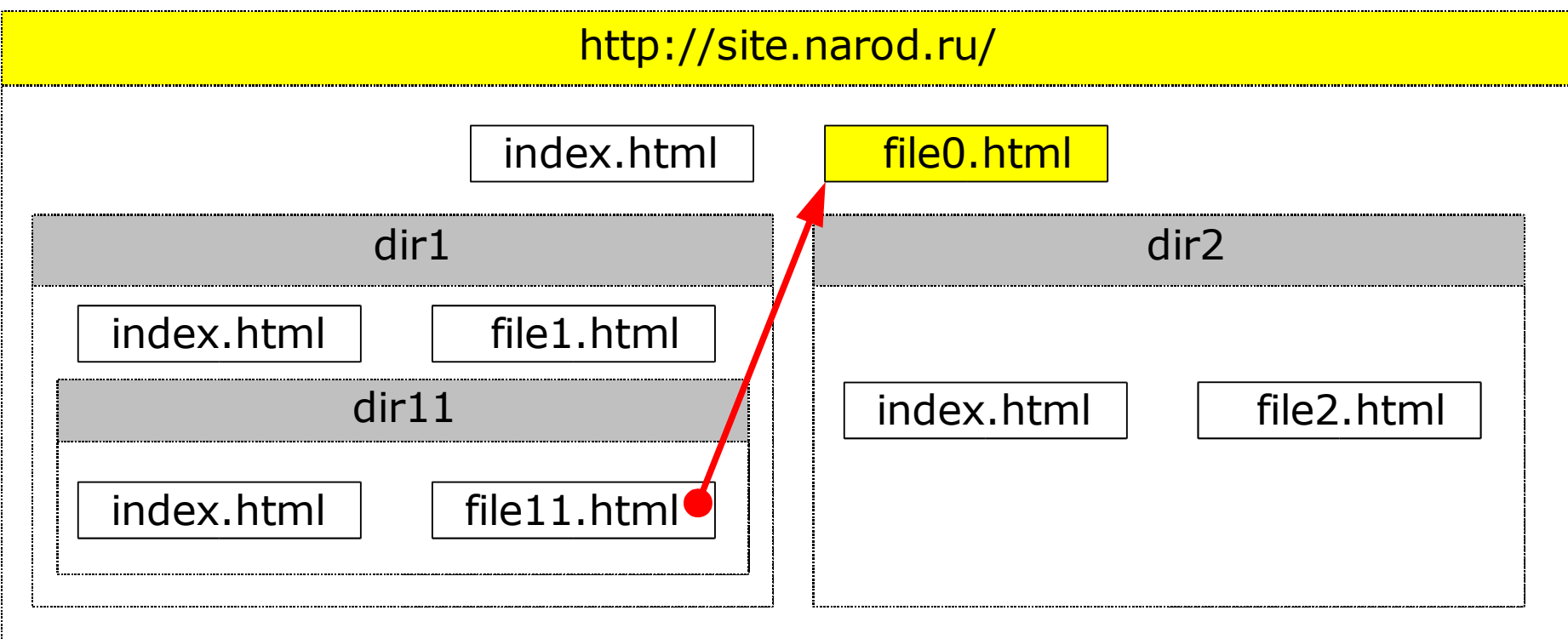

- Адреса в гиперссылках:
	- Абсолютные http://site.narod.ru/dir2/file2.html
	- Относительно корневого каталога /dir2/file2.html
	- Относительные ../../dir2/file1.html

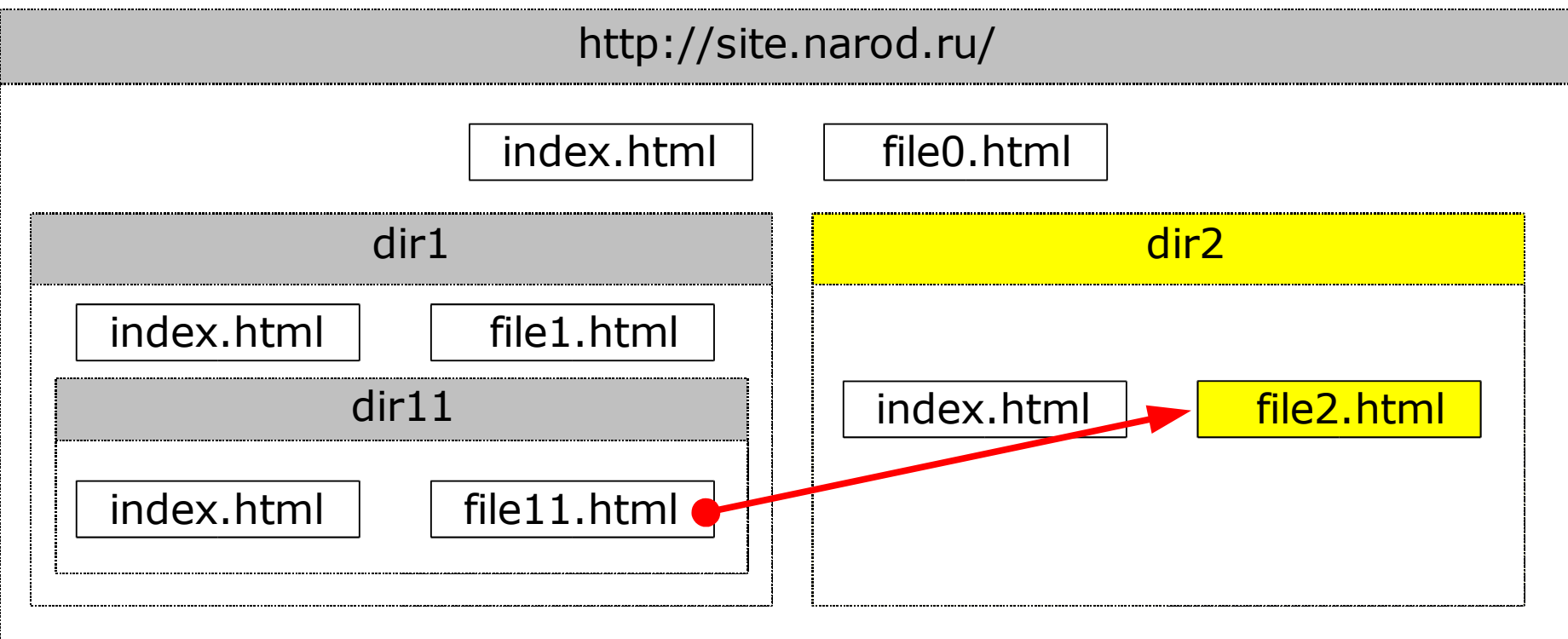

#### Чего избегаем, к чему стремимся?

#### Избегаем:

- Создавать и править файлы прямо на сервере, используя онлайновые интерфейсы
- Обилия картинок
- Использования таблиц для позиционирования текста
- Нестандартных цветов для ссылок
- Принудительного открытия ссылок в отдельном окне

#### Стремимся:

- Создавать и править файлы на локальной машине и загружать их на сервер в уже готовом виде
- В каждую директорию поместить файл по имени *index.html* или *index.htm*
- У каждой картинки заполнять параметры *alt* и *title*